#### **INHALT**

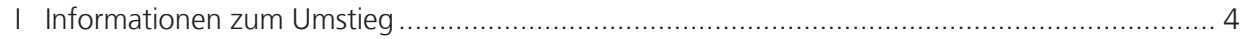

# **WINDOWS 10**

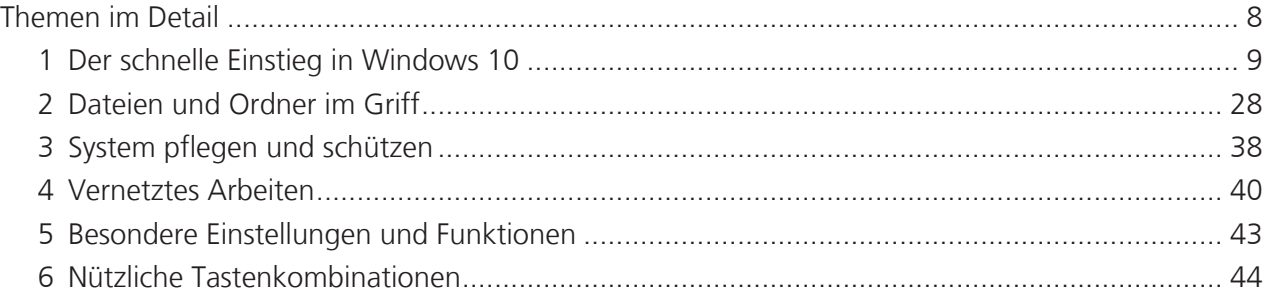

# **OFFICE 2016**

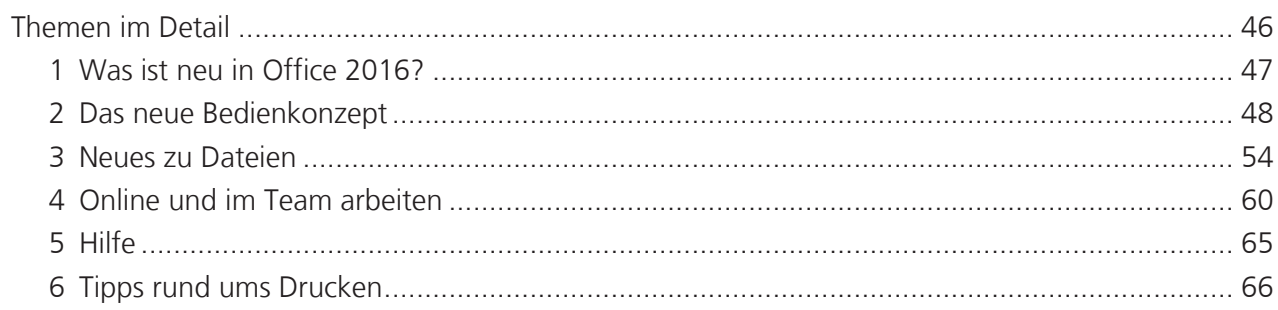

## **WORD 2016**

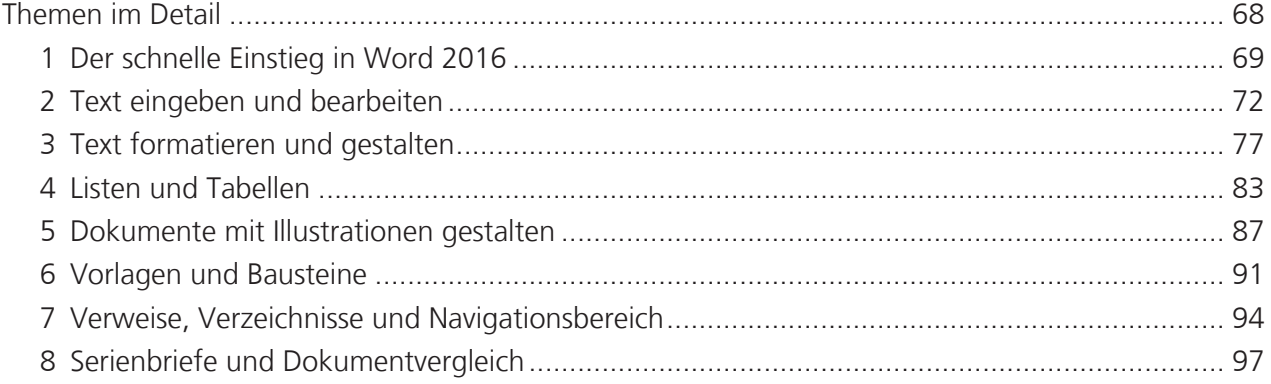

#### **INHALT**

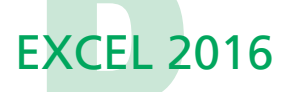

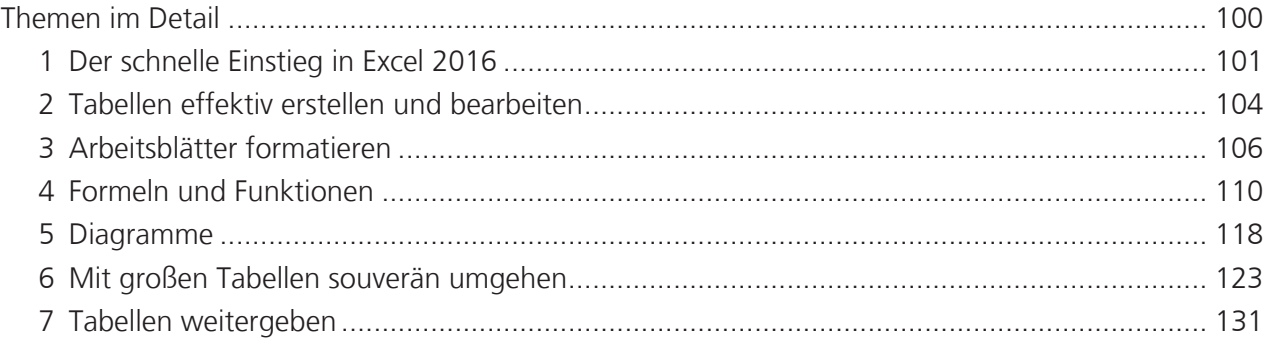

### **POWERPOINT 2016**

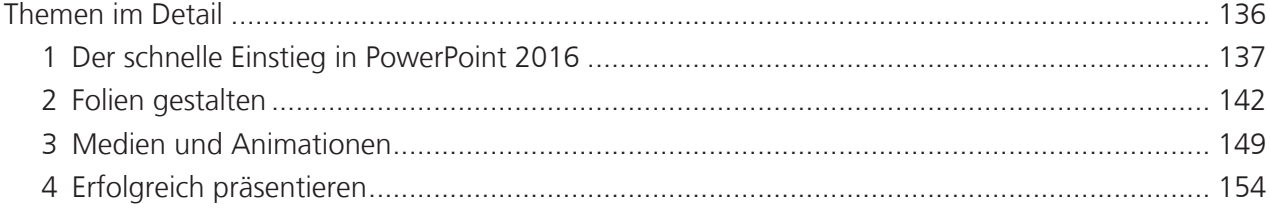

### **OUTLOOK 2016**

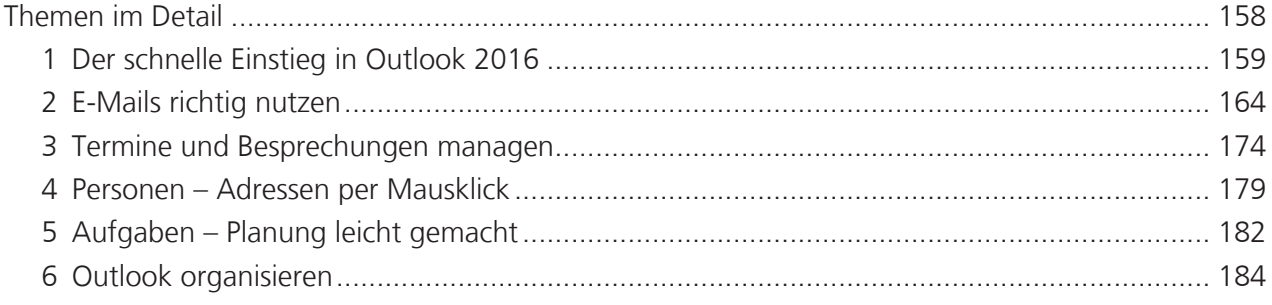

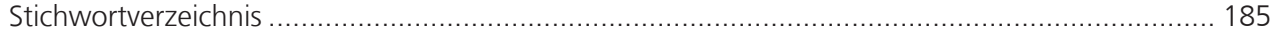